7.整合回路

インピーダンスの不連続は、反射を発生させる。整合回路は、これを無反射にする。

7.1.λ/4 整合回路

説明済み

7.2.スタブ

伝送線路の特性インピーダンス R<sub>c</sub> に対して、特性インピーダンス R<sub>c</sub> の可動スタブ (スタブの 長さ*l*, が可変)を考える。

負荷の規格化インピーダンス *c*  $L = \frac{L_L}{R_c}$  $Z_L = \frac{Z_L}{P}$  -->規格化アドミタンス  $y_L = g_L + jb_L$ 負荷から距離 <sup>1</sup>*l* の位置にスタブを並列に接続

この場合、スタブの接続点から負荷を見込む規格化アドミタンス y<sub>1</sub> とスタブを見込む規格化 アドミタンス <sup>2</sup> *y* は、それぞれ次のように与えられる。

$$
y_1 = \frac{y_L + j \tan \beta l_1}{1 + j y_L \tan \beta l_1}
$$
  
\n
$$
y_2 = \begin{cases} -j \cot \beta l_2 & short \\ j \tan \beta l_2 & open \end{cases}
$$
 (7.1)

整合条件は、スタブ接続点から見込む規格化アドミタンスが 1 に等しいことであるから、式 (7.1)、(7.2)から、次のようになる。

(i)短絡スタブ

$$
\frac{y_L + j \tan \beta l_1}{1 + jy_L \tan \beta l_1} - j \cot \beta l_2 = 1
$$
\n
$$
y_L = g_L + jb_L \ge \frac{1}{2} \quad \text{(7.3)}
$$
\n
$$
y_L = g_L + jb_L \ge \frac{1}{2} \quad \text{(7.4)}
$$
\n
$$
\frac{1}{2} \quad \text{(8.1)} \quad \frac{1}{2} \quad \text{(9.2)} \quad \text{(10.3)} \quad \text{(11.4)} \quad \text{(11.5)}
$$
\n
$$
\frac{1}{2} \quad \text{(12.6)}
$$
\n
$$
\frac{1}{2} \quad \text{(13.7)}
$$
\n
$$
\frac{1}{2} \quad \text{(14.8)}
$$
\n
$$
\frac{1}{2} \quad \text{(15.9)}
$$
\n
$$
\frac{1}{2} \quad \text{(16.1)} \quad \frac{1}{2} \quad \text{(17.1)}
$$
\n
$$
\frac{1}{2} \quad \text{(17.1)}
$$
\n
$$
\frac{1}{2} \quad \text{(17.1)}
$$
\n
$$
\frac{1}{2} \quad \text{(17.1)}
$$
\n
$$
\frac{1}{2} \quad \text{(17.1)}
$$
\n
$$
\frac{1}{2} \quad \text{(17.1)}
$$
\n
$$
\frac{1}{2} \quad \text{(17.1)}
$$
\n
$$
\frac{1}{2} \quad \text{(17.1)}
$$
\n
$$
\frac{1}{2} \quad \text{(17.1)}
$$
\n
$$
\frac{1}{2} \quad \text{(17.1)}
$$
\n
$$
\frac{1}{2} \quad \text{(17.1)}
$$
\n
$$
\frac{1}{2} \quad \text{(17.1)}
$$
\n
$$
\frac{1}{2} \quad \text{(17.1)}
$$
\n
$$
\frac{1}{2} \quad \text{(17.1)}
$$
\n
$$
\frac{1}{2} \quad \text{(17.2)}
$$
\n
$$
\frac{1}{2} \quad \text{(17.3)}
$$
\n
$$
\frac{1}{2} \quad \text{(17.4)}
$$
\n
$$
\frac{1}{2} \quad \text{(17.5)}
$$
\n<math display="block</math>

$$
g_L \cot^2 \beta l_2 = b_L^2 + (1 - g_L)^2
$$

$$
\therefore \cot \beta l_2 = \pm \sqrt{\frac{b_L^2 + (1 - g_L)^2}{g_L}}
$$
\n(7.7)

となり、式(7.6)から次の関係を得る。  
\n
$$
\therefore \tan \beta l_1 = \frac{1 - g_L}{b_L \pm \sqrt{g_L (b_L^2 + (1 - g_L)^2)}}
$$
\n(7.8)

(ii)開放スタブ

$$
\frac{1 + jz_L \tan \beta l_1}{z_L + j \tan \beta l_1} + j \tan \beta l_2 = 1
$$
\n(7.9)

これは、式(7.3)において $\beta l_2 \dot{\tau} \frac{\partial l_2}{\partial \tau} = \beta \left( l_2 \dot{\tau} \frac{\dot{\tau}}{4} \right)$ J  $\left(l_2 \pm \frac{\lambda}{4}\right)$  $\setminus$  $\pm \frac{\pi}{2} = \beta \left( l_2 \pm \right)$  $2^{\frac{1}{2}} 2^{-\frac{1}{2}}$   $\binom{\frac{1}{2}}{2}$  4  $\beta l_2 \pm \frac{\pi}{2} = \beta \left( l_2 \pm \frac{\lambda}{2} \right)$ に置き換えたことに相当する。したがって、 式(7.8)で求まる*l*<sub>2</sub>に対して± <del>′′</del><br>4  $\pm \frac{\lambda}{4}$ した $l_2$ となる(ただし、正の値になるように選ばなければな らない)。その結果を式(7.6)の当てはめ、スタブの位置 <sup>1</sup> *l* が求まる。

8.共振回路

例えば、電圧源E、インピーダンスZ1、Z,の直列回路に流れる電流は、

$$
I = \frac{E}{Z_1 + Z_2} \tag{8.1}
$$

 $Z_1$  +  $Z_2$  = 0のとき、電流は *I* = ∞ になる。これを共振とよぶ。

アドミタンス *Y*<sub>1</sub>、 *Y*<sub>2</sub> で考えれば、 *Y*<sub>1</sub> + *Y*<sub>2</sub> = 0 も同様に共振回路となる。

【重要】

回路は任意の場所で 2 つに分けて考えてよい。 回路の内部構造は問わない。

8.1.伝送線路による共振回路

8.1.l 両端短絡

特性抵抗  $R_c$ 、長さ l の伝送線路を終端短絡すると、見込むインピーダンスは  $Z_{in} = jR_c$  tan  $\beta$ l と なる。これを用いて共振回路を形成する場合には、次のように設定すればよい。

(i)共振条件

長さ $I_1 \geq I_2$ の伝送線路を接続して共振器を形成する場合、共振条件 $Z_1 + Z_2 = 0$ より  $R_c$  (tan  $\beta l_1$  + tan  $\beta l_2$ ) = 0 0  $1 - \tan \beta l_1$  tan  $\tan \beta (l_1 + l_2) = \frac{\tan \beta l_1 + \tan \beta}{l_1 + l_2}$  $_1$  an  $\mu_2$  $l_1 + l_2$ ) =  $\frac{\tan \beta l_1 + \tan \beta l_2}{1 - \tan \beta l_1 \tan \beta l_2}$  =  $\beta l_1$  tan  $\beta l$  $\beta(l_1 + l_2) = \frac{\tan \beta l_1 + \tan \beta l_2}{\cos \beta l_1 + \cos \beta l_2} = 0$ (8.2)

$$
\beta(l_1 + l_2) = m\pi
$$

すなわち、長さを次のように設定すれば共振回路になる。

 $\therefore l_1 + l_2 = m \frac{\lambda}{2}$  (*m* = 1,2,...) (8.3)

例えば、周波数 f=300MHz に対しては最短1, +1, = 50cm で, 周波数 f=30GHz の場合には最短 *l*<sup>1</sup> *l*<sup>2</sup> 5*mm*で共振器が形成できる。

(ii)電圧・電流分布

*c*

電圧と電流は、次の式で与えられる(無損失伝送線路の電圧・電流分布)。  $\left(V_ie^{j\beta y} - V_re^{-j\beta y}\right)$  $V(y) = V_i e^{j\beta y} + V_r e^{-j\beta y}$  $V_i e^{j\beta y} - V_r e$ *R*  $I(y) = \frac{1}{\sqrt{2}} (V_i e^{j\beta y} - V_r e^{-j\beta y})$ 

この式において、  $y = 0$  で  $V = 0$  と い う 終端短絡条件から  $V_i = -V_i$  と なるので

$$
\therefore V(y) = V_i \left( e^{j\beta y} - e^{-j\beta y} \right) = 2jV_i \sin \beta y
$$
  

$$
I(y) = \frac{V_i}{R_c} 2 \cos \beta y
$$
 (8.4)

この式から、電圧・電流の瞬時値は、次のように定まる。  $v(y,t) = \sqrt{2} \text{Re}[V(y)e^{j\omega t}] = 2\sqrt{2}V_i \sin \beta y \cos \left(\omega t + \frac{\pi}{2}\right)$ *βy ωt R*  $i(y,t) = 2\sqrt{2} \frac{V}{R}$ *c*  $(y,t) = 2\sqrt{2} \frac{V_i}{R} \cos \beta y \cos \beta$  $\big)$  $\left(\omega t+\frac{\pi}{2}\right)$  $\overline{\mathcal{L}}$  $\therefore v(y,t) = \sqrt{2} \text{Re}[V(y)e^{j\omega t}] = 2\sqrt{2}V \sin \beta y \cos \omega t +$ (8.5)

一般的に、共振器内部の非縮退モードについて、次のことが言える。

・電界(電圧)は、共振器中で空間的に位相は一様である。

・磁界(電流)と電界(電圧)の間には 90 度の位相差がある。

8.1.2 両端開放

終端開放線路を見込むインピーダンスは、次の式で与えられる。

$$
Z_{in} = -jR_{c} \cot \beta l
$$
\n
$$
8.1.1 \quad \text{ (8.6)}
$$
\n
$$
8.1.1 \quad \text{(\%C) = 1.1} \pm \text{5.1} \pm \text{5.1} \pm
$$

$$
l_1 + l_2 = m \frac{\lambda}{2} \qquad (m = 1, 2, \dots) \tag{8.7}
$$

マイクロストリップ線路では、導体間を短絡するために基板に穴をあけなくてはいけない。こ の場合には、端部開放で形成する方が実現しやすい。ただし、端部効果により、導体の長さと実 効的な線路長に差が生ずることに注意。

#### 8.2.リング共振器

伝送線路でループを形成し、外部回路とは方向性結合器などで結合させる。ループ中に進行波 を励振することで共振器が形成できる。共振条件は、ループの長さが波長の整数倍 *n* となる。 すなわち、ループを一周した電磁波が、同位相で重ね合わされて共振が起こる。リング共振器は、 マイクロ波、ミリ波、光波で、特定の周波数(波長)成分を分離する分波器に応用される。

8.3.円筒共振器の波長計への応用

・適当な長さの円筒導波管で、基本モード TE11モードを励振して共振器とする。

- ・TE11 モードの磁界**H** が軸方向に発生するため、**i n H** (**n** は管壁に立てた法線ベクトル) の関係から、円筒壁面上を円周方向にだけ電流が流れる。
- ・電流は円筒壁面上を円周方向に流れるので、円形壁を円筒から切り離しても電流を乱すことは ない。したがって、円形壁を移動して円筒の長さを変化させてもよい。
- ・これを用いれば共振周波数を変化させることができる。共振波長を測定することで波長計に応 用することができる。

8.4 共振回路の Q

(1)Q の定義

Qの定義は、共振周波数をf (角周波数ωo)として、次の式で与えられる。

$$
Q = 2\pi f_0 \frac{L}{R} = \frac{\frac{1}{2} 2\pi f_0 L |I_0|^2}{\frac{1}{2} R |I_0|^2} = \omega_0 \frac{\angle \frac{1}{2} 2\pi f_0 \angle \frac{1}{2} 2\pi \angle \frac{1}{2} 2\pi \angle
$$

共振時には、共振器内部に蓄えられるエネルギーは電界的エネルギーと磁界的エネルギーの間 を時間的に行ったり来たりする。したがって、導体損失のみが損失要因となる場合には、Q は 次式で求まる。

$$
Q = \omega_0 \frac{\frac{\mu}{2} \iiint |H|^2 dv}{\frac{R_s}{2} \iiint |\mathbf{i}|^2 dS}
$$
\n(8.9)

ここで、

 $\textbf{i}$ |=| $\textbf{H}_t$ | ( $\textbf{H}_t$ :磁界の導体壁面に接する成分)  $R_{\scriptscriptstyle s}$  =  $\frac{1}{\sigma\delta}$  ( $\delta$ :表皮厚):表面抵抗

[例]

両端短絡線路の共振器で考える。また、電圧・電流分布は、無損失の線路と同じ電圧・電流 で近似する。

$$
\therefore V(y) = 2jV_i \sin \beta y = jV_0 \sin \beta y
$$
  

$$
I(y) = \frac{V_i}{Z_c} 2\cos \beta y = I_0 \cos \beta y
$$
 (8.10)

<sup>y</sup>~y+dy 区間のインダクタンスに蓄えられるエネルギーは

$$
dW_L = \frac{1}{2} |I_0|^2 \cos^2 \beta y L dy \qquad (8.11)
$$

線路の抵抗分 *Rdy* 、*Gdy* で消費されるエネルギーは

$$
dW = \frac{1}{2} |I_0|^2 \cos^2 \beta y R dy + \frac{1}{2} |V_0|^2 \sin^2 \beta y G dy
$$
 (8.12)

共振条件 *l m* を利用すれば、

$$
W_L = \int_0^l \frac{L}{2} |I_0|^2 \cos^2 \beta y L dy = \frac{L}{2} |I_0|^2 \frac{l}{2}
$$
  
\n
$$
W = \frac{R}{2} |I_0|^2 \frac{l}{2} + \frac{G}{2} |V_0|^2 \frac{l}{2}
$$
\n(8.13)

$$
W = \frac{1}{2} |I_0| \frac{1}{2} + \frac{1}{2} |I_0| \frac{1}{2}
$$
  

$$
Q = \omega_0 \frac{L}{R + G \left| \frac{V_0}{I_0} \right|^2} = \omega_0 \frac{L}{R + G |Z_c|^2}
$$
 (8.14)

$$
Z_c = \sqrt{\frac{R + j\omega L}{G + j\omega C}} \approx \sqrt{\frac{L}{C}} \quad (\nexists \text{ f.} \pm \text{ f.} \pm \text{ f.}) \geq \text{ if } \text{ f.} \pm \text{ f.} \pm \text{ f.} \quad \text{ if } \text{ f.} \pm \text{ f.} \quad \text{ if } \text{ f.} \pm \
$$

$$
\gamma = \alpha + j\beta = \sqrt{(R + j\omega L)(G + j\omega C)} \approx \sqrt{-\omega^2 LC + j\omega (LG + RC)}
$$
  
\n
$$
\approx j\omega\sqrt{LC} \left(1 - j\frac{1}{2\omega} \left(\frac{G}{C} + \frac{R}{L}\right)\right) = \frac{\sqrt{LC}}{2} \left(\frac{G}{C} + \frac{R}{L}\right) + j\omega\sqrt{LC}
$$
  
\n
$$
\gamma \not\equiv \gamma, \quad \alpha = \frac{\sqrt{LC}}{2} \left(\frac{G}{C} + \frac{R}{L}\right), \beta = \omega\sqrt{LC}
$$
\n(8.15)

したがって、両端短絡線路で共振器を形成した場合の Q は次の式で与えられる。  $\alpha$  $\beta$  $\alpha$  $\omega_0 L$   $\omega_0$   $\omega$  $2\alpha$  2  $\frac{0L}{I} = \frac{w_0}{R} = \frac{w_0}{R} = \frac{p_0}{R}$  $^{+}$  $=$  $^{+}$  $=$ *C LC G L R C*  $R + G \frac{L}{a}$  $Q = \frac{\omega_0 L}{I} = \frac{\omega_0}{R} = \frac{\omega_0}{2} = \frac{\beta_0}{2}$  (8.16)

## (2)外部 Q

共振回路単体の Q を Qo(無負荷 Q)、回路全体の Q を Qt とすると、定義より、

$$
Q_{t} = \frac{\omega_{0}L}{R + R_{ext}}
$$
\n
$$
\frac{1}{Q_{t}} = \frac{R}{\omega_{0}L} + \frac{R_{ext}}{\omega_{0}L} = \frac{1}{Q_{0}} + \frac{1}{Q_{ext}}
$$
\n
$$
Q_{ext} = \frac{\omega_{0}L}{R_{ext}} > 0: \frac{1}{R_{ext}}
$$
\n
$$
\frac{1}{Q_{t}} > \frac{1}{Q_{0}}
$$
\n
$$
\gamma \neq 0, \frac{1 \times \gamma_{0}}{\gamma_{0}} \approx 0, \frac{1 \times \gamma_{0}}{\gamma_{0}} \approx 0, \frac
$$

#### (3)選択度と共振器の Q

選択度 *S* は、中心周波数 <sup>0</sup>*f* と 3dB 帯域半値全幅 *B* により、次の式で定まる。

$$
S = \frac{f_0}{B}
$$

さらに、共振回路の応答、例えば電流 I の周波数変化は、共振回路の Q と次の関係がある。  $\left| \int_{0}^{1} \right|^{1} + Q^{2}(x - \frac{1}{x})^{2}$ 1 *x*  $Q^2(x)$ *I I*  $+Q^{2}(x =\frac{1}{\sqrt{35}}$  (8.8) ここで、  $f^{\vphantom{\dagger}}_0$ *<sup>f</sup> <sup>x</sup>* は中心周波数で規格化した周波数を表す。 帯域幅 B は、 2 1 0  $>$ *I <sup>I</sup>* なる周波数範囲で定義される。Q≫<sup>1</sup> の場合、S=Q となる。

### 8.5.共振器のフィルタへの応用

(1)共振器の接続

- 2 つの共振器が接続用線路(長さ*d* )によって接続されているとき、
- ・*d* 0の場合、2*L* と2*R* の 1 つの共振器として作用する。 →Q は変化なし、選択度も同じ

· d = λ/4 の場合、接続用線路が  $\binom{2}{L}$  $Z_{in} = \frac{R^2}{2}$ = $\frac{n}{n}$ なるインピーダンス変換器として作用する。

# → 選択性は先鋭化される

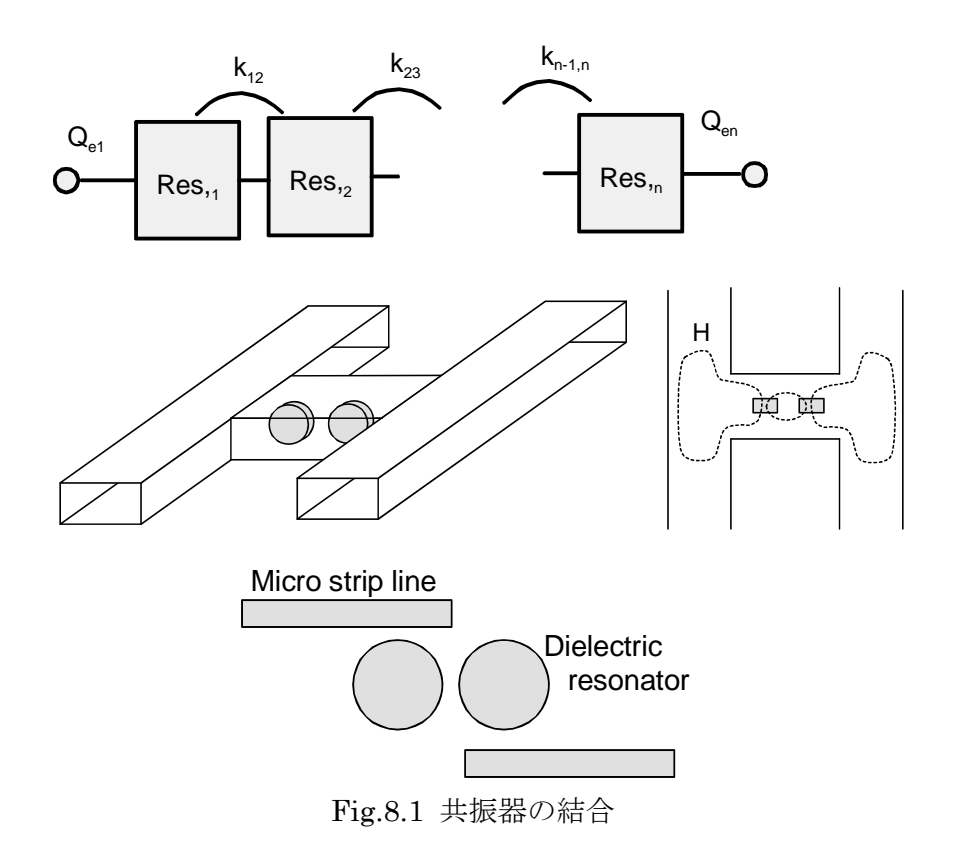

(2)帯域阻止

共振回路を線路に並列に接続すると、特定の周波数が共振器によって損失を受け、帯域阻止形 のフィルタを形成することができる。

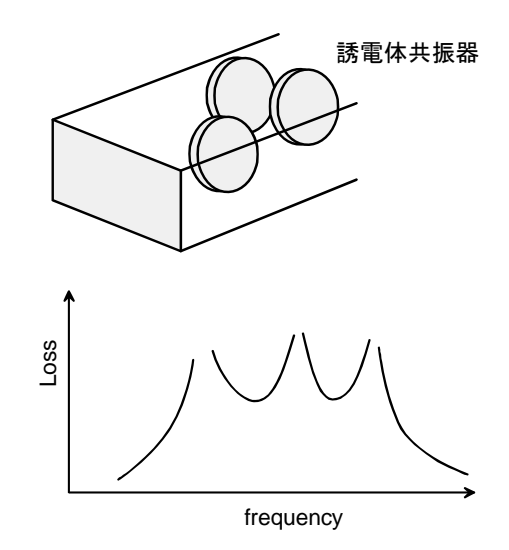

Fig.8.2 誘電体共振器の並列接続